# Titanium Server

## Resource Scaling

Host-Guest Message-Based API & Guest Reference Implementation

> **Release: 15.12 01/14/2016**

## WIND RIVER

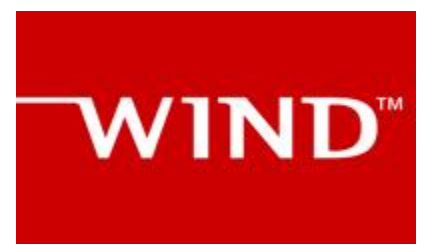

[Specification of the Host-Guest Resource Scaling APIs – 16.01.]

#### WIND

#### **Copyright Notice**

Copyright (c) 2013-2016, Wind River Systems, Inc.

Redistribution and use in source and binary forms, with or without modification, are permitted provided that the following conditions are met:

1) Redistributions of source code must retain the above copyright notice, this list of conditions and the following disclaimer.

2) Redistributions in binary form must reproduce the above copyright notice, this list of conditions and the following disclaimer in the documentation and/or other materials provided with the distribution.

3) Neither the name of Wind River Systems nor the names of its contributors may be used to endorse or promote products derived from this software without specific prior written permission.

THIS SOFTWARE IS PROVIDED BY THE COPYRIGHT HOLDERS AND CONTRIBUTORS "AS IS" AND ANY EXPRESS OR IMPLIED WARRANTIES, INCLUDING, BUT NOT LIMITED TO, THE IMPLIED WARRANTIES OF MERCHANTABILITY AND FITNESS FOR A PARTICULAR PURPOSE ARE DISCLAIMED. IN NO EVENT SHALL THE COPYRIGHT HOLDER OR CONTRIBUTORS BE LIABLE FOR ANY DIRECT, INDIRECT, INCIDENTAL, SPECIAL, EXEMPLARY, OR CONSEQUENTIAL DAMAGES (INCLUDING, BUT NOT LIMITED TO, PROCUREMENT OF SUBSTITUTE GOODS OR SERVICES; LOSS OF USE, DATA, OR PROFITS; OR BUSINESS INTERRUPTION) HOWEVER CAUSED AND ON ANY THEORY OF LIABILITY, WHETHER IN CONTRACT, STRICT LIABILITY, OR TORT (INCLUDING NEGLIGENCE OR OTHERWISE) ARISING IN ANY WAY OUT OF THE USE OF THIS SOFTWARE, EVEN IF ADVISED OF THE POSSIBILITY OF SUCH DAMAGE.

## WIND<sup>"</sup>

## **Table of Contents**

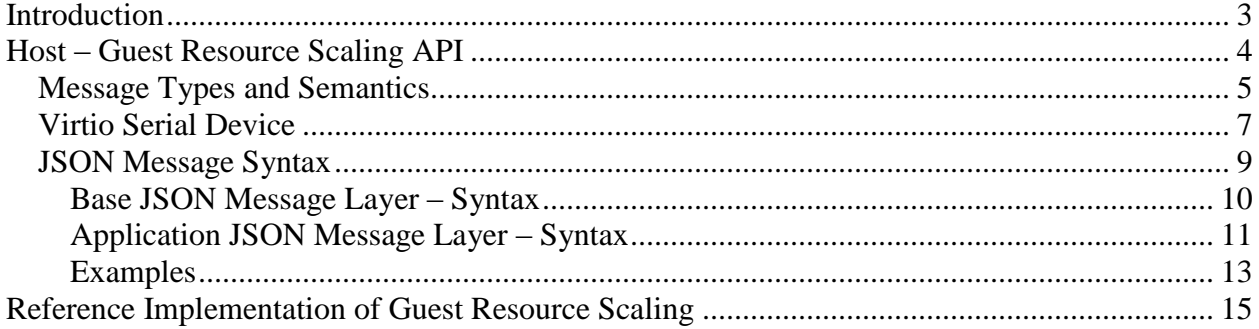

### <span id="page-3-0"></span>**Introduction**

Titanium Server implements a Host-to-Guest Resource Scaling Messaging-based API to coordinate resource scaling operations between the Titanium Server Host Platform and the Guest VM. Currently scaling the number of online vCPUs within the Guest is supported. This document contains the specification for this messaging-based API.

Also included in this document is an overview of the Titanium Server Guest Resource Scaling SDK Module which provides a Linux-based reference implementation of the Guest-side software for implementing this Messaging-based API in the Guest and implementing the appropriate management of the scaled resources in the Guest. I.e. in the case of resource scaling of CPUs, this involves the appropriate on-lining and off-lining of CPUs inside the Guest VM. The SDK Module provides source code and make/build instructions which can be used strictly as reference or built and included 'as is' in your Guest image. Full build, install and usage instructions can be found in the README files included in the SDK Module. This document simply provides an overview of the reference implementation.

## <span id="page-4-0"></span>**Host – Guest Resource Scaling API**

Titanium Server implements a simple Host-to-Guest Resource Scaling API to co-ordinate resource scaling operations between the Titanium Server Host Platform and the Guest VM. Currently scaling the number of online vCPUs within the Guest is supported.

The Host-to-Guest Resource Scaling API is a message-based API using a JSON-formatted application messaging layer on top of a 'virtio serial device' between QEMU on the host and the Guest VM. JSON formatting provides a simple, humanly readable messaging format which can be easily parsed and formatted using any high level programming language being used in the Guest VM (e.g. C, Python, Java, etc.). Use of the 'virtio serial device' provides a simple, direct communication channel between host and guest which is independent of the Guest's L2/L3 networking.

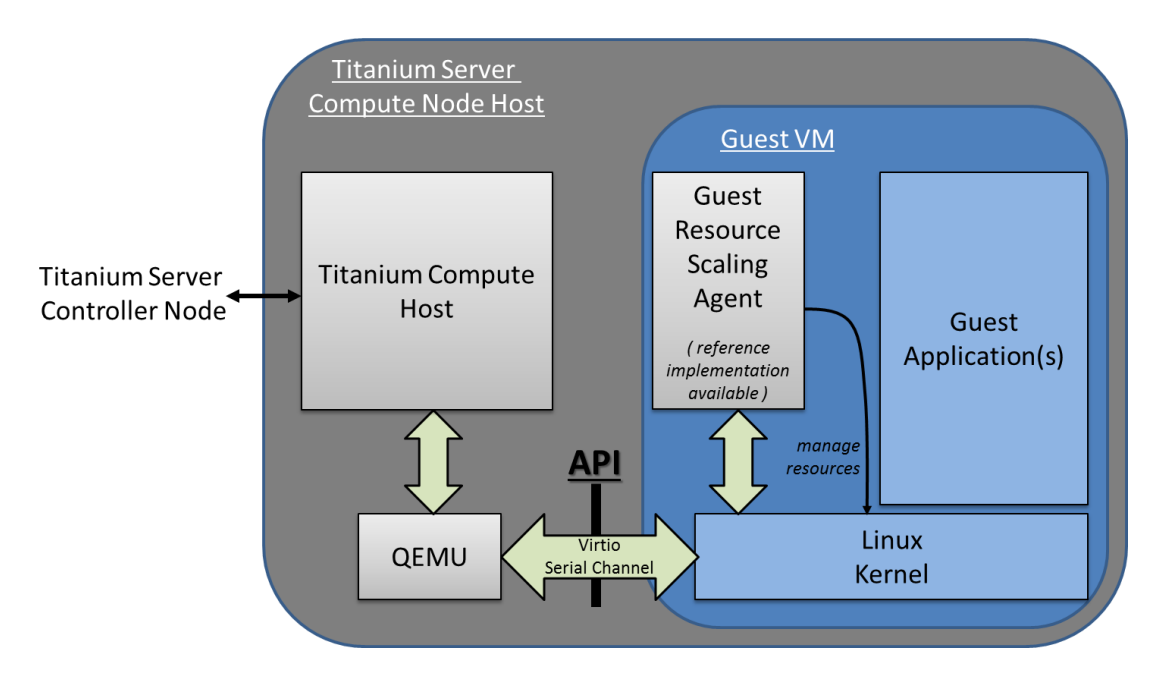

Figure 1 – Titanium Server Host-Guest Resource Scaling API

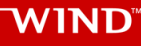

#### <span id="page-5-0"></span>*Message Types and Semantics*

For the Resource Scaling API, there are only three message types; a Resource Scaling Request from the Host to the Guest, a Resource Scaling Response from the Guest to the Host and a Nack Message.

- Resource Scaling Request (Host  $\rightarrow$  Guest)
	- o This is the Resource Scaling Request sent from Titanium Server to the Guest VM.

It specifies the resource to be scaled (currently CPU scaling, but memory and other resources may be added in the future) and the direction of scaling (i.e. up or down). In the case of scaling CPU up, the specific CPU number to be on-lined and the expected resulting full list of on-lined CPUs (after the scale up completes) is specified as well.

- o On receiving a CPU Scale Up request, the Guest is expected to:
	- on-line the specified CPU, using the mechanisms appropriate to the Guest's OS,
		- for example, on Linux, using the /sys/devices/system/cpu virtual filesystem to read and modify the online status of individual cores of the cpu device(s).
	- respond to the request with the 'Resource Scaling Response' as described below.
- o On receiving a CPU Scale Down request, the Guest is expected to:
	- off-line the specified CPU, using the mechanisms appropriate to the Guest's OS,
	- respond to the request with the 'Resource Scaling Response' as described below.
- Resource Scaling Response (Guest  $\rightarrow$  Host)
	- o This is the Resource Scaling Response sent from the Guest VM to the Titanium Server in response to the Resource Scaling Request.

It echoes back the resource being scaled and the direction of scaling. It also specifies the result of the Guest Scaling Operation (i.e. success or fail), and for the fail scenario also specifies the details of the error which occurred.

In addition, for a successful scale up, the CPU number on-lined is echoed back as

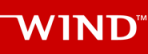

well as the resulting list of online CPUs. And similarly for a successful scale down, the off-lined CPU number is returned, and the resulting list of online CPUs.

• Nack  $(Host \rightarrow Guest)$ 

- o This is a message sent from the Host to the Guest when the Host receives a message with incorrect syntax,
- o It contains the message type of the original (incorrect) message and a log\_msg describing the error,
- o This allows the Guest Application developer to debug issues when developing the Guest-side API code.

#### **WIND**

#### <span id="page-7-0"></span>*Virtio Serial Device*

The transport layer of the Host-Guest Resource Scaling API is a 'virtio serial device' (also known as a 'vmchannel') between QEMU (on the host) and the Guest VM. Device emulation in QEMU presents a virtio-pci device to the Guest, and a Guest Driver presents a char device interface to Guest userspace applications. This provides a simple transport mechanism for communication between the host userspace and the guest userspace. I.e. it is completely independent of the networking stack of the Guest, and is available very early in the boot sequence of the Guest.

This is a standard Linux QEMU/KVM feature. The Guest API for interfacing with the 'virtio serial device' can be found at http://www.linux-kvm.org/page/Virtio-serial API . Examples of Guest code for opening, reading, writing, etc. from/to a 'virtio serial device' can also be found in the source code of the Titanium Server Guest Resource Scaling SDK Module. This SDK Module provides a Linux-based reference implementation of the Guest-side software for implementing the Guest Resource Scaling Messaging API and implementing the requested scaling of Guest Resources. Generally communicating with a 'virtio serial device' is very similar to communicating via a pipe, or a SOCK STREAM socket.

There are however a few additional considerations to be aware of when using 'virtio serial devices':

- only one process at a time can open the device in the Guest,
- read() returns 0, if the Host is not connected to the device,
- write() blocks or returns -1 with error set to EAGAIN, if the Host is not connected,
- poll() will always set POLLHUP in revents when the Host connection is down.
	- o This means that the only way to get event-driven notification of connection is to register for SIGIO. However, then a SIGIO event will occur every time the device becomes readable. The work-around is to selectively block SIGIO as long as the link is up is thought to be up, then unblock it on connection loss so a notification occurs when the link comes back.
- If the Host disconnects the Guest should still process any buffered messages from the device,
- Message boundaries are **not preserved**, the Guest needs to handle message fragment reassembly. Multiple messages can be returned in one read() call, as well as buffers beginning and ending with partial messages. This is hard to get perfect; one can study the host quest msq.c code in the Titanium Server Guest Resource Scaling SDK Module for ideas on how this can be handled.

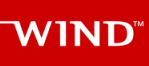

The QEMU/KVM created by Titanium Server in order to host a Guest VM is created with a 'virtio serial device' named:

/dev/virtio-port/cgcs.messaging

for general Titanium Server Host – to – Guest VM messaging (e.g. Host-Guest Resource Scaling Messaging as well as other Host-Guest Messaging discussed in other Titanium Server – Guest API documents).

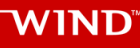

#### <span id="page-9-0"></span>*JSON Message Syntax*

The upper layer messaging format being used is 'Line Delimited JSON Format'. I.e. a '\n' character is used to identify message boundaries in the stream of data to/from the virtio serial device; specifically a '\n' character is inserted at the start and end of the JSON Object representing a Message.

```
\n{key:value,key:value,…}\n
```
*Note that key and values must NOT contain '\n' characters.*

The upper layer messaging format is actually structured as a hierarchical JSON format containing a Base JSON Message Layer and an Application JSON Message Layer:

• the Base Layer provides the ability to multiplex different groups of message types on top of a single 'virtio serial device'

e.g.

- o resource scaling,
- o server group messaging,
- o etc.

and

• the Application Layer provides the specific message types and fields of a particular group of message types.

#### <span id="page-10-0"></span>**Base JSON Message Layer – Syntax**

Again, the Base Layer provides the ability to multiplex different groups of message types on top of a single 'virtio serial device', e.g. resource scaling versus server group messaging etc.

#### **Host – to – Guest Messages**

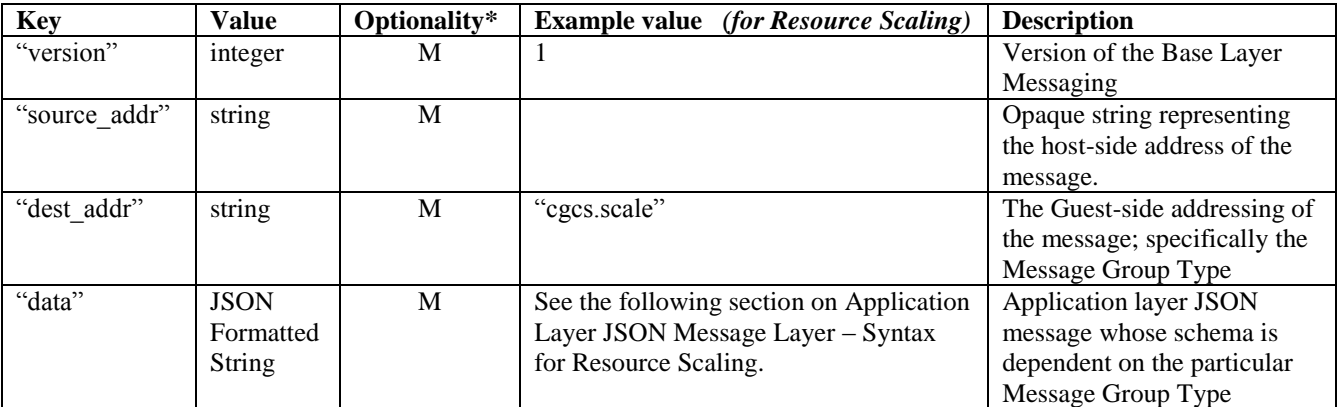

M: Mandatory; O: Optional

#### **Guest – to – Host Messages**

Guest – to – Host Messages, from a Base Layer perspective, are identical to Host – to – Guest Messages except for swapped semantics of source\_addr and dest\_addr.

#### <span id="page-11-0"></span>**Application JSON Message Layer – Syntax**

Again the Application Layer provides the specific message types and fields of a particular group of message types; in this case the messages of Resource Scaling.

#### **Host – to – Guest Messages**

#### Resource Scaling Request

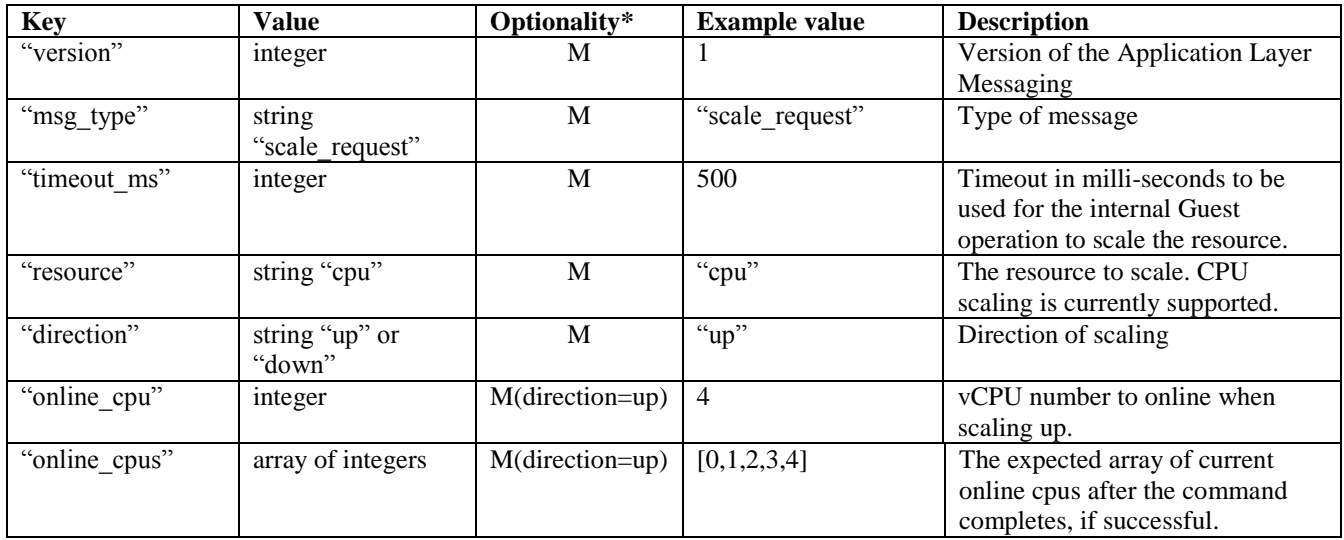

M: Mandatory; O: Optional; (Condition)

#### Nack

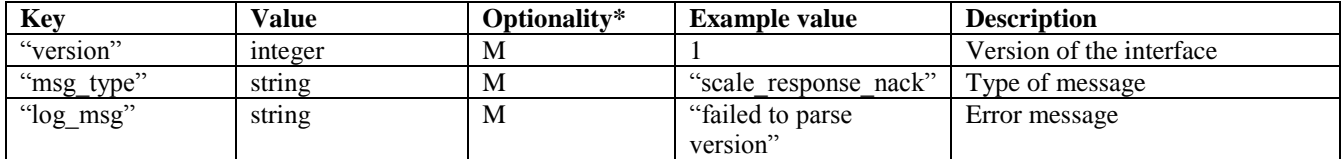

M: Mandatory; O: Optional; (Condition)

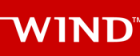

#### **Guest – to – Host Messages**

#### Resource Scaling Response

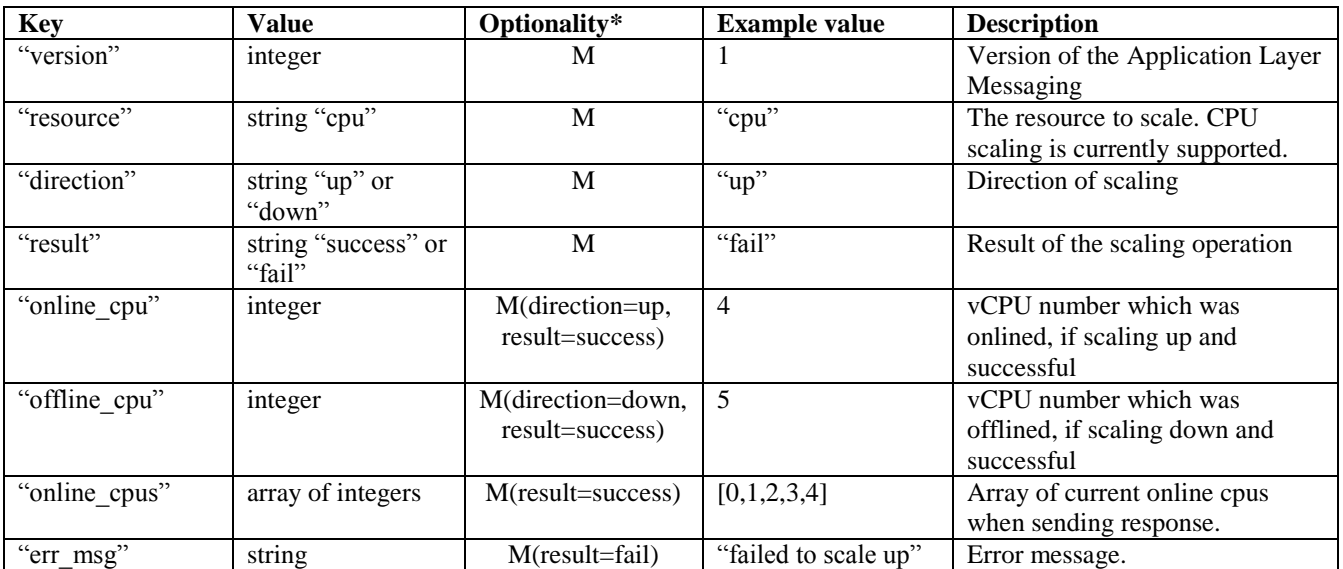

M: Mandatory; O: Optional; (Condition)

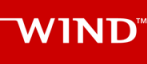

#### <span id="page-13-0"></span>**Examples**

Examples of 'full' Resource Scaling JSON messages, containing the Application JSON Message Layer encapsulated inside the Base JSON Messaging Layer.

#### **Scale Up Request:**

TiS' request to scale up by onlining CPU#4 (Current online CPUs are [0,1,2,3].):

```
\n{"version":1,"source_addr":"scale-#########","dest_addr":"cgcs.scale",
"data": {"version":1, "timeout ms":500, "resource":"cpu", "direction":"up", "onlin
e_cpu":4,"online_cpus":[0, 1, 2, 3, 4]}}\n
```
Guest's Success Response to Scale Up:

```
\n {"version":1, "source addr":"cgcs.scale", "dest addr":"scale-
########","data":{"version":1,"resource":"cpu","direction":"up","online
cpu":4, "result": "success", "online cpus":[0,1,2,3,4]} \n
```
Guest's Failed Response to Scale Up: i.e. indicating an error due to a guest that only supports 4 CPUs:

```
\n {"version":1,"source addr":"cgcs.scale","dest addr":"scale-
########","data":{"version":1,"resource":"cpu","direction":"up","online
cpu":4, "result": "fail", "err_msq": "Can't open cpu online path:
/sys/devices/system/cpu/cpu4/online"}}\n
```
#### **Scale Down Request:**

TiS' request to scale down (Current online CPUs are [0,1,2,3,4,5]):

```
\n {"version":1,"source_addr":"scale-########","dest_addr":"cgcs.scale",
"data":{"version":1,"timeout_ms":500,"resource":"cpu","direction":"down"}}\n
```
Guest's Success Response to Scale Down:

```
\n {"version":1,"source addr":"cqcs.scale","dest addr":"scale-
########","data":{"version":1,"resource":"cpu","direction":"down","resu
lt":"success","offline cpu":5,"online cpus":[0,1,2,3,4]}
```
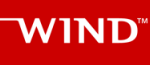

Guest's Failed Response to Scale Down:

```
\n {"version":1,"source addr":"cgcs.scale","dest addr":"scale-
########","data":{"version":1,"resource":"cpu","direction":"down","resu
lt":"fail", "err msg":"Some failed message"}}\n
```
#### **Nack:**

A Nack from TiS for an invalid response message sent from Guest.

```
\n{"version":1,"source_addr":"cgcs.scale","dest_addr":"cgcs.scale","data":{"v
ersion":1, "msg_type":"nack", "log_msg":"failed to parse version"}}\n
```
## <span id="page-15-0"></span>**Reference Implementation of Guest Resource Scaling**

This section provides an overview of the Linux-based reference implementation of the Guestside software for implementing this Host-to-Guest Resource Scaling Messaging-based API in the Guest and implementing the appropriate management of the scaled resources in the Guest. I.e. in the case of resource scaling of CPUs, this involves the appropriate on-lining and off-lining of CPUs inside the Guest VM.

This reference implementation can be found in the Titanium Server Guest Resource Scaling SDK Module. This Module provides source code and make/build instructions which can be used strictly as reference or built and included 'as is' in your Guest image. Full build, install and usage instructions can be found in the README files included in the SDK Module. This section simply provides an overview of the reference implementation.

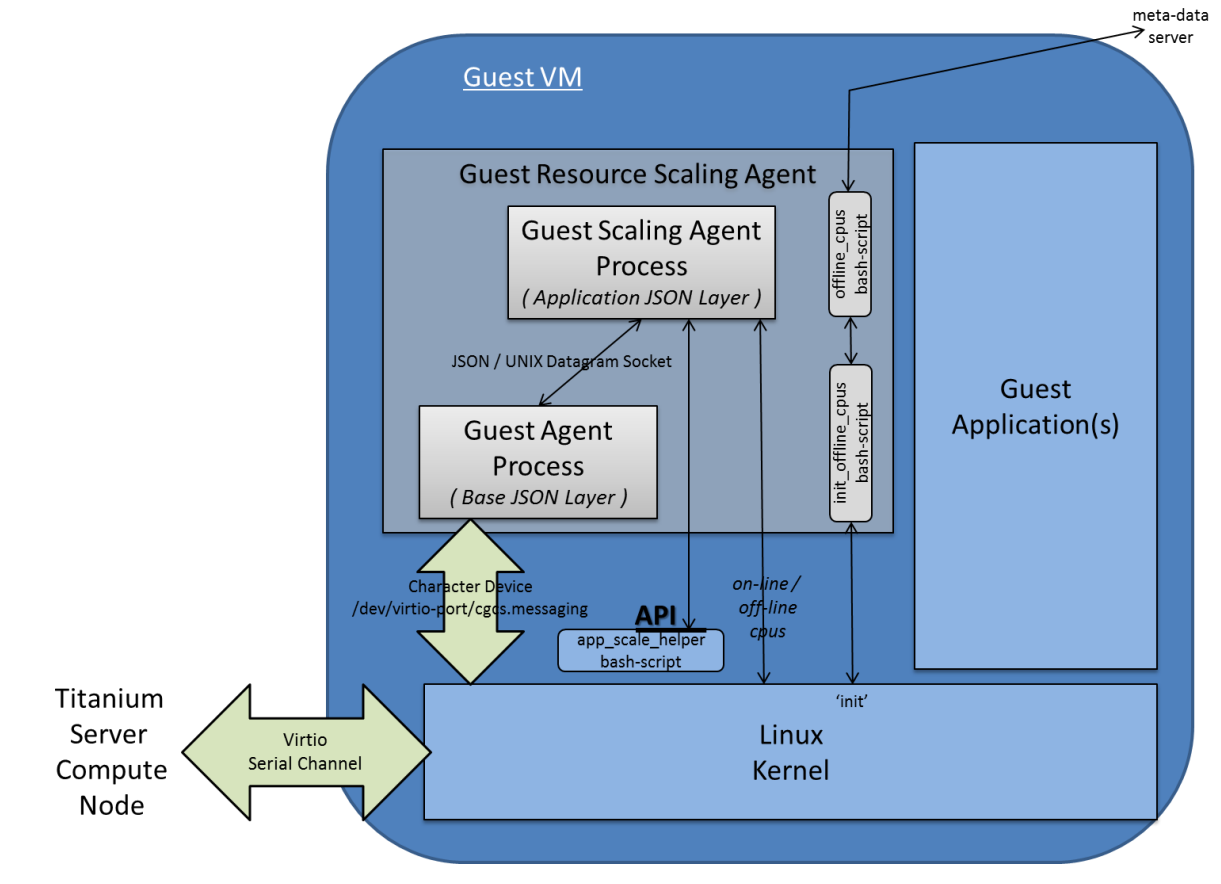

The diagram below provides the architecture diagram of the reference implementation:

Figure 2 – Reference Implementation Architecture for Guest Resource Scaling

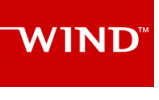

Where:

- A Guest Agent Process implements the Base JSON Messaging Layer. This includes:
	- o opening/reading,/writing and general management of the virtio serial device between the Guest and the Host,
	- o parsing/processing/formatting of the Base JSON Messaging Layer of the Guest-Host interface, where processing of the messages involves:
		- the multiplexing/de-multiplexing of Application Layer messages to/from registered Guest Application Layer Agents; in this particular case the Guest Resource Scaling Agent,
		- the interface between the Guest Agent Process and the Guest Resource Scaling Agent process
			- is a message-based interface;
			- specifically a JSON Messaging Layer over a UNIX Datagram socket,
				- o where the UNIX Socket Address is the Message Group Type (cgcs.scaling in this particular case) specified within the Base JSON Messaging Layer and
				- o where the JSON Message consists of the 'data' field contents specified within the Base JSON Messaging Layer.
	- o NOTE
		- This Guest Agent Process reference implementation is actually contained in the Titanium Server Guest Server Group Messaging SDK Module, and used to implement the Base JSON Messaging Layer for both Server Group Messaging and Resource Scaling Messaging
		- The implementation files are:
			- misc.h, guest\_host\_msg.h, host\_guest\_msg\_type.h,
			- quest agent.c, host guest msg.c, lib guest host msg.c
- A Guest Scaling Agent Process implements the Resource Scaling Application JSON Messaging Layer and the code for management of the scaled resources in the Guest. I.e. the appropriate on-lining and off-lining of CPUs inside the Guest VM.

As described above

- o the interface between the Guest Agent Process and the Guest Resource Scaling Agent process is a JSON Messaging Layer over a UNIX Datagram socket.
	- where the UNIX Socket Address is the Message Group Type (cgcs.scaling in this particular case) specified within the Base JSON Messaging Layer and
	- the JSON Message consists of the 'data' field contents specified within the Base JSON Messaging Layer.

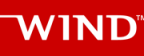

- o the on-lining and off-lining of CPUs is done by using the /sys/devices/system/cpu virtual filesystem to read and modify the online status of individual cores of the cpu device(s),
	- /usr/sbin/app\_scale\_helper SCRIPT-BASED API

as part of the on-lining and off-lining CPU procedure, the /usr/sbin/app\_scale\_helper script is called in in order to provide a script-based mechanism for the Guest Application to modify the default behavior.

Specifically:

before off-lining the CPU, Guest Scaling Agent will make a call to

/usr/sbin/app\_scale\_helper --cpu\_del

(if it exists) which is expected to pick a vCPU to offline by returning the selected vCPU number.

• after on-lining the CPU, Guest Scaling Agent will make a call to

/usr/sbin/app\_scale\_helper --cpu\_add <cpu> <new cpu range>

(if it exists) passing the vCPU number on-lined so the application can do any special handling that may be required (e.g. modifying the affinity of processes to leverage the new vCPU).

- o and finally, the Guest Scaling Agent implementation provides an init\_offline\_cpus and offline\_cpus script to offline vCPUs in the Guest to match the status on the hypervisor. This covers the case where the Guest VM is booting up with some CPUs offlined by the hypervisor.
- o NOTE
	- Guest Scaling Agent reference implementation is contained in the Titanium Server Guest Resource Scaling SDK Module. The implementation files are:
		- misc.h
		- parser.c, guest\_scale\_agent.c
		- app\_scale\_helper, init\_offline\_cpus, offline\_cpus